## ОПИСАНИЕ ТИПА СРЕДСТВА ИЗМЕРЕНИЙ

Система автоматизированная информационно-измерительная коммерческого учета электрической энергии и мощности железнодорожных узлов (АИИС КУЭ ЖУ) Приволжской железной дороги - филиала ОАО «РЖД» в границах Саратовской области

### **Назначение средства измерений**

Система автоматизированная информационно-измерительная коммерческого учета электрической энергии и мощности железнодорожных узлов (АИИС КУЭ ЖУ) Приволжской железной дороги - филиала ОАО «РЖД» в границах Саратовской области (далее по тексту - АИИС КУЭ ЖУ) предназначена для измерений активной и реактивной электроэнергии, сбора, обработки, хранения и передачи полученной информации.

## **Описание средства измерений**

АИИС КУЭ ЖУ представляет собой многофункциональную трехуровневую автоматизированную систему с централизованным управлением и распределенной функцией измерений.

Первый уровень – измерительные трансформаторы тока (далее по тексту – ТТ), измерительные трансформаторы напряжения (далее по тексту – ТН), счетчики активной и реактивной электроэнергии, вторичные измерительные цепи и устройство передачи данных (УПД).

Второй уровень – измерительно-вычислительный комплекс регионального Центра энергоучета, (реализованный на базе устройства сбора и передачи данных (далее по тексту – УСПД) ЭКОМ-3000, выполняет функции сбора, хранения результатов измерений и передачи их на третий уровень, содержит программное обеспечение (далее по тексту – ПО) «ПК Энергосфера», с помощью которого решаются следующие задачи:

– коммерческий многотарифный учет электроэнергии в течение заданного интервала времени;

– измерение средней мощности на заданных интервалах времени;

– мониторинг нагрузок заданных объектов.

Третий уровень – измерительно-вычислительный комплекс Центра сбора данных АИИС КУЭ ЖУ (далее по тексту – ИВК), реализованный на базе серверного оборудования (серверов сбора данных – основного и резервного, сервера управления), основного ПО «ПК Энергосфера», включающий в себя каналы сбора данных с уровня регионального Центра энергоучета, каналы передачи данных субъектам розничного рынка электроэнергии и мощности.

АИИС КУЭ ЖУ решает следующие задачи:

– измерение 30-минутных приращений активной и реактивной электроэнергии;

– периодический (1 раз в сутки) и/или по запросу автоматический сбор привязанных к единому календарному времени результатов измерений приращений электроэнергии с заданной дискретностью учета (30 мин);

– периодический (1 раз в сутки) и/или по запросу автоматический сбор данных о состоянии средств измерений во всех измерительных каналах;

– хранение результатов измерений в специализированной базе данных, отвечающей требованию повышенной защищенности от потери информации (резервирование баз данных) и от несанкционированного доступа;

– передача результатов измерений в заинтересованные организации; обеспечение защиты оборудования, программного обеспечения и данных от несанкционированного доступа на физическом и программном уровне (установка паролей и т.п.);

– диагностика и мониторинг функционирования технических и программных средств АИИС КУЭ ЖУ;

– конфигурирование и настройка параметров АИИС КУЭ ЖУ;

– ведение системы единого времени в АИИС КУЭ ЖУ (синхронизация часов АИИС КУЭ ЖУ).

Принцип действия.

Первичные токи и напряжения преобразуются измерительными трансформаторами в аналоговые унифицированные сигналы, которые по проводным линиям связи поступают на измерительные входы счетчиков электроэнергии. В счетчиках электроэнергии мгновенные значения силы электрического тока и напряжения преобразуются в цифровой код, с использованием которого в микропроцессоре счетчиков вычисляются соответствующие мгновенные значения активной, реактивной и полной мощности без учета коэффициентов трансформации, которые усредняются за 0,02 с. Средняя за период реактивная мощность вычисляется по средним за период значениям активной и полной мощности.

Средняя активная (реактивная) электрическая мощность вычисляется как среднее значение вычисленных мгновенных значений мощности на интервале времени усреднения 30 мин.

Цифровой код с выходов счетчиков электроэнергии при помощи устройств передачи данных УПД поступает на входы УСПД регионального Центра энергоучета, где производится обработка измерительной информации (умножение на коэффициенты трансформации), сбор и хранение результатов измерений. Далее информация поступает на ИВК Центра сбора данных АИИС КУЭ ЖУ.

АИИС КУЭ ЖУ оснащена системой обеспечения единого времени (СОЕВ). Для синхронизации шкалы времени с национальной шкалой координированного времени в состав ИВК входит устройство синхронизации системного времени (УССВ) на основе GPS приемника, подключенного к УСПД. Устройство синхронизации времени УССВ обеспечивает автоматическую синхронизацию часов сервера, при превышении порога  $\pm 1$  с происходит коррекция часов сервера. Часы УСПД синхронизируются при каждом сеансе связи УСПД – сервер ИВК, коррекция проводится при расхождении часов УСПД и сервера на значение, превышающее ± 1с. Часы счетчиков синхронизируются от часов УСПД с периодичностью 1 раз в 30 минут, коррекция часов счетчиков проводится при расхождении часов счетчиков и УСПД более чем на  $\pm$  1 с.

Взаимодействие между первым и вторым уровнями АИИС КУЭ ЖУ осуществляется с помощью GSM связи, между остальными уровнями АИИС КУЭ ЖУ – по протоколу NTP по оптоволоконной связи, задержками в линиях связи пренебрегаем ввиду малости значений. Поправка часов счетчиков согласно описанию типа  $\pm$  0,5 с, а с учетом температурной составляющей  $-\pm 1.5$  с. Ход часов компонентов АИИС КУЭ ЖУ не превышает  $\pm 5$  с/сут.

## **Программное обеспечение**

Уровень ИВК Центра сбора данных содержит ПО «ПК Энергосфера», включающее в себя модули «конфигуратор УПД», «Консоль администратора», «Редактор расчетных схем», сервер опроса PSO», «Архив», «Анализатор 485», «СУБД SQL» ).

Уровень регионального Центра энергоучета содержит ПО «ПК Энергосфера», включающее в себя модуль «Кофигуратор УСПД ЭКОМ-3000» .

С помощью ПО «ПК Энергосфера», решаются задачи коммерческого многотарифного учета расхода и прихода электроэнергии в течение заданного интервала времени, измерения средних мощностей на заданных интервалах времени, мониторинга нагрузок заданных объектов.

Идентификационные данные метрологически значимой части программного обеспечения приведены в таблицах 1-6.

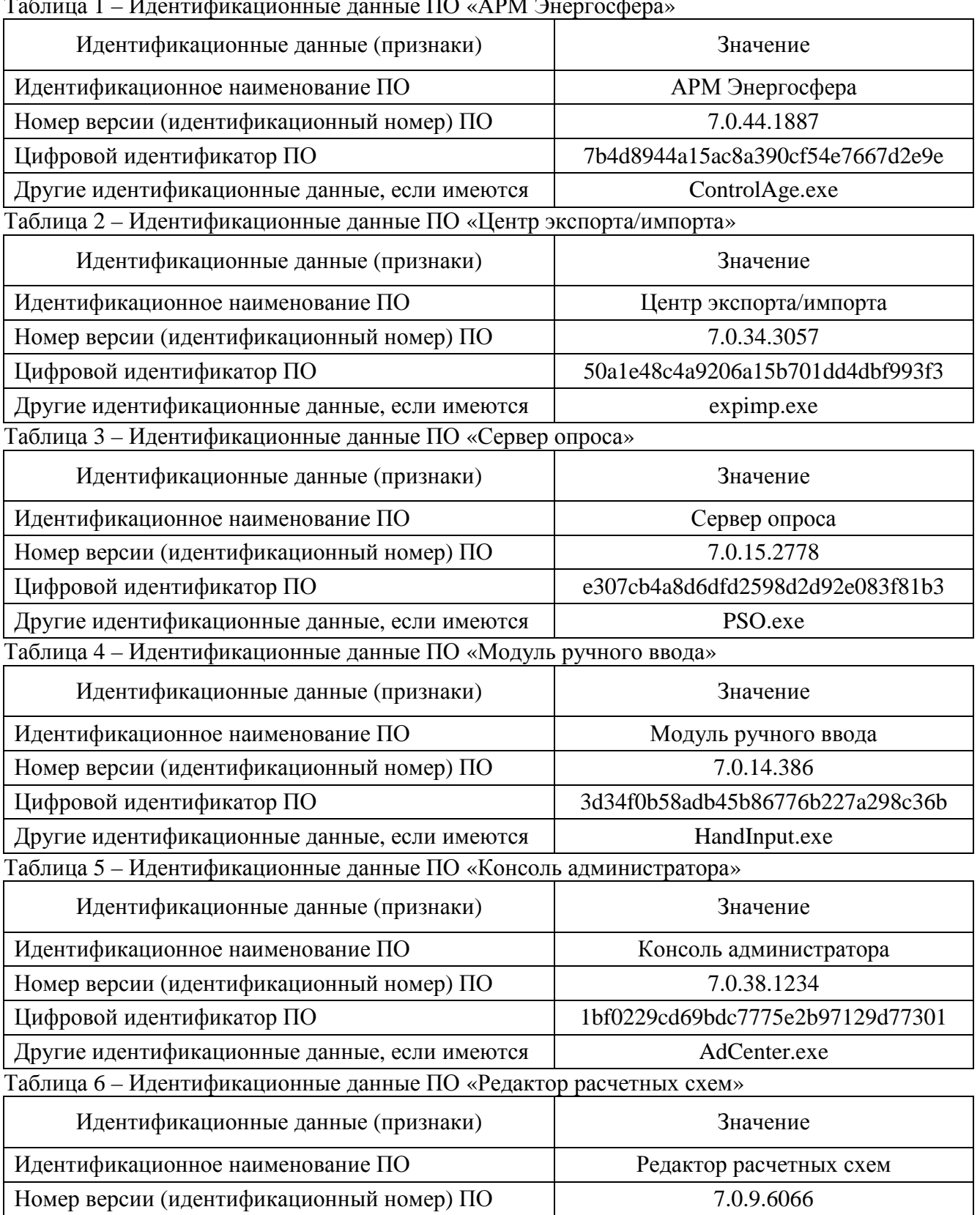

Цифровой идентификатор ПО 5658f581f3fb4b41ae31e4af50d86ffc

Другие идентификационные данные, если имеются AdmTool.exe

Таблица 1 – Идентификационные данные ПО «АРМ Энергосфера»

ПО «ПК Энергосфера» не влияет на метрологические характеристики АИИС КУЭ ЖУ.

Метрологические характеристики измерительных каналов (ИК) АИИС КУЭ ЖУ, указанные в таблицах 8, 9, нормированы с учетом ПО.

Уровень защиты ПО АИИС КУЭ ЖУ от непреднамеренных и преднамеренных изменений соответствует уровню «высокий» по Р 50.2.077-2014.

## **Метрологические и технические характеристики**

Состав 1-го и 2-го уровней АИИС КУЭ ЖУ приведен в таблице 7. Метрологические характеристики ИК АИИС КУЭ ЖУ приведены в таблицах 8, 9.

|                |                            | Состав 1-го и 2-го уровней АИИС КУЭ ЖУ,               |                                                    |                                            |                                   |
|----------------|----------------------------|-------------------------------------------------------|----------------------------------------------------|--------------------------------------------|-----------------------------------|
| $N_2$          | Наименование               | характеристики, № в реестре СИ ФИФ ОЕИ                |                                                    |                                            |                                   |
| ИК<br>объекта  |                            | <b>TT</b><br><b>TH</b><br>Счетчик                     |                                                    |                                            | УСПД                              |
| $\mathbf{1}$   | $\overline{2}$             | 3                                                     | $\overline{4}$                                     | 5                                          | 6                                 |
|                | Ершов                      |                                                       |                                                    |                                            |                                   |
| $\mathbf{1}$   | Красный Кут РП2            | <b>ТПЛМ-10</b><br>$KTT=150/5$<br>KT 0,5<br>№ 2363-68  |                                                    | $\Pi$ CY-4TM.05<br>KT 0,5S/1<br>№ 27779-04 |                                   |
| $\overline{2}$ | ТП АБ<br>Ввод 1016         | ТОЛ-10<br>$KTT=150/5$<br>KT 0,5<br>№ 7069-02          | HTMH-10<br>Ктн=10000/100<br>KT 0,5<br>$N_2$ 831-69 | $\Pi$ CY-4TM.05<br>KT 0,5S/1<br>№ 27779-04 |                                   |
| $\overline{3}$ | <b>TIT AB</b><br>Ввод 1020 | ТОЛ-10<br>$KTT=150/5$<br>KT 0,5<br>№ 7069-02          | HTMH-10<br>Ктн=10000/100<br>KT 0.5<br>$N_2$ 831-69 | $\Pi$ CY-4TM.05<br>KT 0,5S/1<br>№ 27779-04 |                                   |
| $\overline{4}$ | ТП АБ<br>TM <sub>1</sub>   | ТОП 0,66<br>$KTT=600/5$<br>KT 0,5<br>№ 15174-96       |                                                    | ПСЧ-4ТМ.05<br>KT 0,5S/1<br>№ 27779-04      | <b>HOM-3000</b><br>$N_2$ 17049-09 |
| 5              | ВЧДР 1<br>Ввод 1           | ТОП 0,66<br>$KTT=600/5$<br><b>KT0.5</b><br>№ 15174-96 |                                                    | ПСЧ-4ТМ.05<br>KT 0,5S/1<br>№ 27779-04      |                                   |
| 6              | ВЧДР 1<br>Ввод 2           | ТОП 0,66<br>$KTT=600/5$<br>KT 0,5<br>№ 15174-96       |                                                    | $\Pi$ CY-4TM.05<br>KT 0,5S/1<br>№ 27779-04 |                                   |
| $\tau$         | ВЧДР 2<br>Ввод             | ТОП 0,66<br>$KTT=300/5$<br>KT 0,5<br>№ 15174-96       |                                                    | ПСЧ-4ТМ.05<br>KT 0,5S/1<br>No 27779-04     |                                   |
| 8              | ТП ВОХР<br>Ввод            | ТОП 0,66<br>$KTT=400/5$<br>KT 0,5<br>№ 15174-96       |                                                    | $\Pi$ CY-4TM.05<br>KT 0,5S/1<br>№ 27779-04 |                                   |

Таблица 7 – Состав 1-го и 2-го уровней АИИС КУЭ ЖУ

## Лист № 5 Всего листов 12

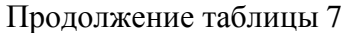

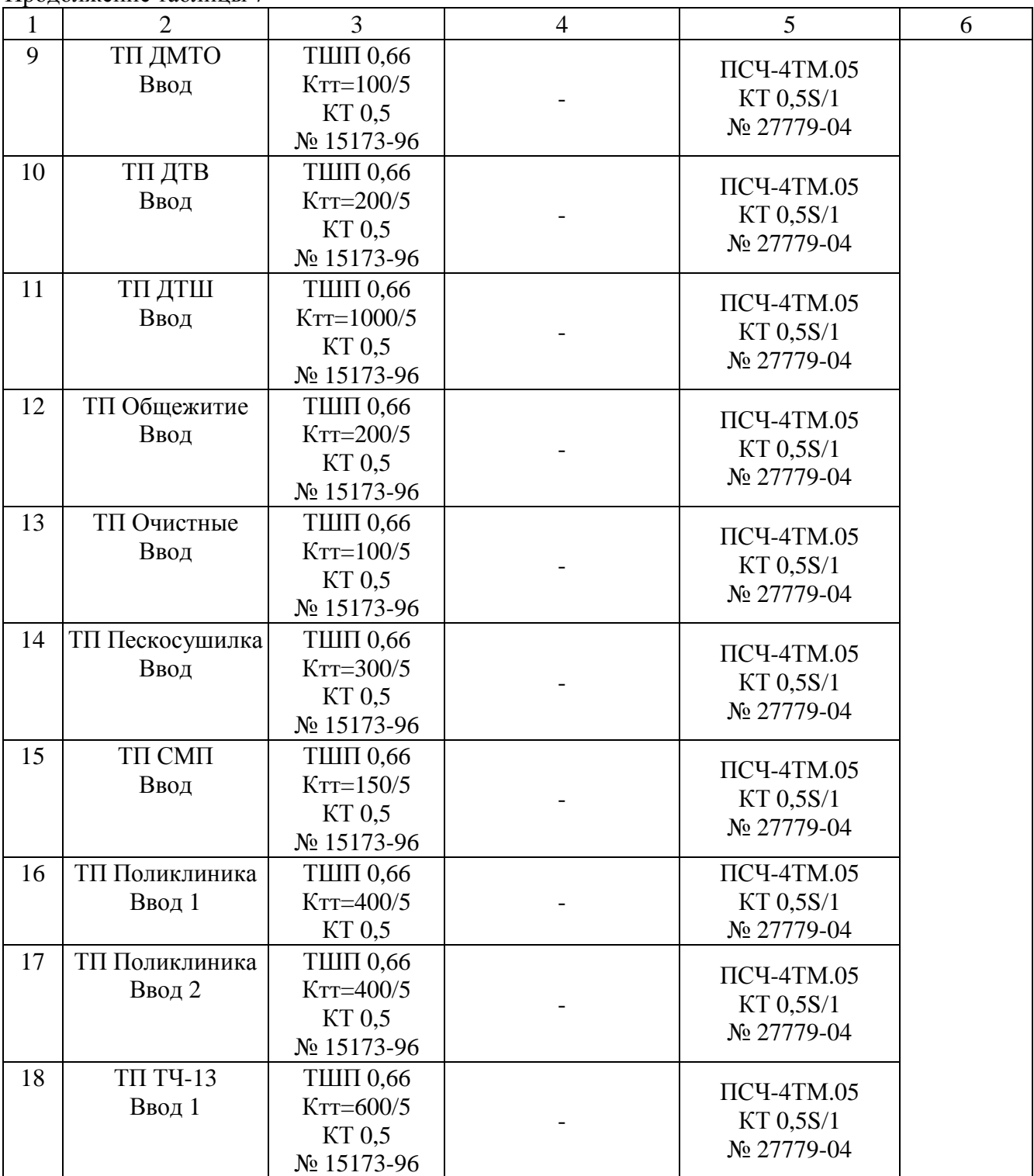

# Лист № 6 Всего листов 12

Продолжение таблицы 7

| $\mathbf{1}$ | $\overline{2}$    | $\overline{3}$  | $\overline{4}$ | 5               | 6 |
|--------------|-------------------|-----------------|----------------|-----------------|---|
| 19           | ТП ТЧ-13          | ТШП 0,66        |                | $\Pi$ CY-4TM.05 |   |
|              | Ввод 2            | $KTT=600/5$     |                | KT 0,5S/1       |   |
|              |                   | KT 0,5          |                | № 27779-04      |   |
|              |                   | № 15173-96      |                |                 |   |
| 20           | ТП ЦТП            | <b>ТШП 0,66</b> |                | $\Pi$ CY-4TM.05 |   |
|              | Ввод 1            | $KTT=600/5$     |                | KT 0,5S/1       |   |
|              |                   | KT 0,5          |                | № 27779-04      |   |
|              |                   | № 15173-96      |                |                 |   |
| 21           | ТП ЦТП            | <b>ТШП 0,66</b> |                | $\Pi$ CY-4TM.05 |   |
|              | Ввод 2            | $KTT=600/5$     |                | KT 0,5S/1       |   |
|              |                   | <b>KT0.5</b>    |                | № 27779-04      |   |
|              |                   | № 15173-96      |                |                 |   |
| 22           | ТП ШЧ-3           | <b>ТШП 0,66</b> |                | $\Pi$ CY-4TM.05 |   |
|              | Ввод              | $KTT=100/5$     |                | KT 0,5S/1       |   |
|              |                   | <b>KT0.5</b>    |                | № 27779-04      |   |
|              |                   | № 15173-96      |                |                 |   |
| 23           | ТП ЦРП            | <b>ТШП 0,66</b> |                | ПСЧ-4ТМ.05      |   |
|              | Ввод Веерное депо | $KTT=150/5$     |                | KT 0,5S/1       |   |
|              |                   | <b>KT0.5</b>    |                | № 27779-04      |   |
|              |                   | № 15173-96      |                |                 |   |
| 24           | ТП ЦРП            | $T\Pi JIM-10$   | HTMH-10        | $\Pi$ CY-4TM.05 |   |
|              | Ввод 1016         | $KTT=400/5$     | Ктн=10000/100  | KT 0,5S/1       |   |
|              |                   | KT 0,5          | KT 0,5         | № 27779-04      |   |
|              |                   | № 2363-68       | $N_2$ 831-69   |                 |   |
| 25           | ТП ЦРП            | TIJIM-10        | HTMH-10        | ПСЧ-4ТМ.05      |   |
|              | Ввод 1020         | $KTT = 200/5$   | Ктн=10000/100  | KT 0,5S/1       |   |
|              |                   | KT 0,5          | KT 0,5         | № 27779-04      |   |
|              |                   | № 2363-68       | № 831-69       |                 |   |
| 26           | ТП ЦРП            | $T\Pi JIM-10$   |                | $\Pi$ CY-4TM.05 |   |
|              | Ввод ТМ-14        | $KTT = 50/5$    |                | KT 0,5S/1       |   |
|              |                   | $KT$ 0.5        |                | № 27779-04      |   |
|              |                   | № 2363-68       |                |                 |   |
| 27           | ТП ЦРП            | TIJIM-10        |                | $\Pi$ CY-4TM.05 |   |
|              | Ввод ТМ-15        | $KTT = 50/5$    |                | KT 0,5S/1       |   |
|              |                   | KT 0,5          |                | № 27779-04      |   |
|              |                   | № 2363-68       |                |                 |   |
| 28           | ТП Электростан-   | <b>ТШП 0,66</b> |                | $\Pi$ CY-4TM.05 |   |
|              | ция ТМ-1          | $KTT=600/5$     |                | KT 0,5S/1       |   |
|              |                   | KT 0,5          |                | № 27779-04      |   |
|              |                   | № 15173-96      |                |                 |   |
| 29           | ТП Электростан-   | <b>ТШП 0,66</b> |                | $\Pi$ CY-4TM.05 |   |
|              | ция ТМ-2          | $KTT=600/5$     |                | KT 0,5S/1       |   |
|              |                   | KT 0,5          |                | No 27779-04     |   |
|              |                   | № 15173-96      |                |                 |   |
| 30           | ТП Электростан-   | <b>ТШП 0,66</b> |                | $\Pi$ CY-4TM.05 |   |
|              | ция ТМ-3          | $KTT=600/5$     |                | KT 0,5S/1       |   |
|              |                   | KT 0,5          |                | № 27779-04      |   |
|              |                   | № 15173-96      |                |                 |   |

## Лист $N_2$ 7 Всего листов 12

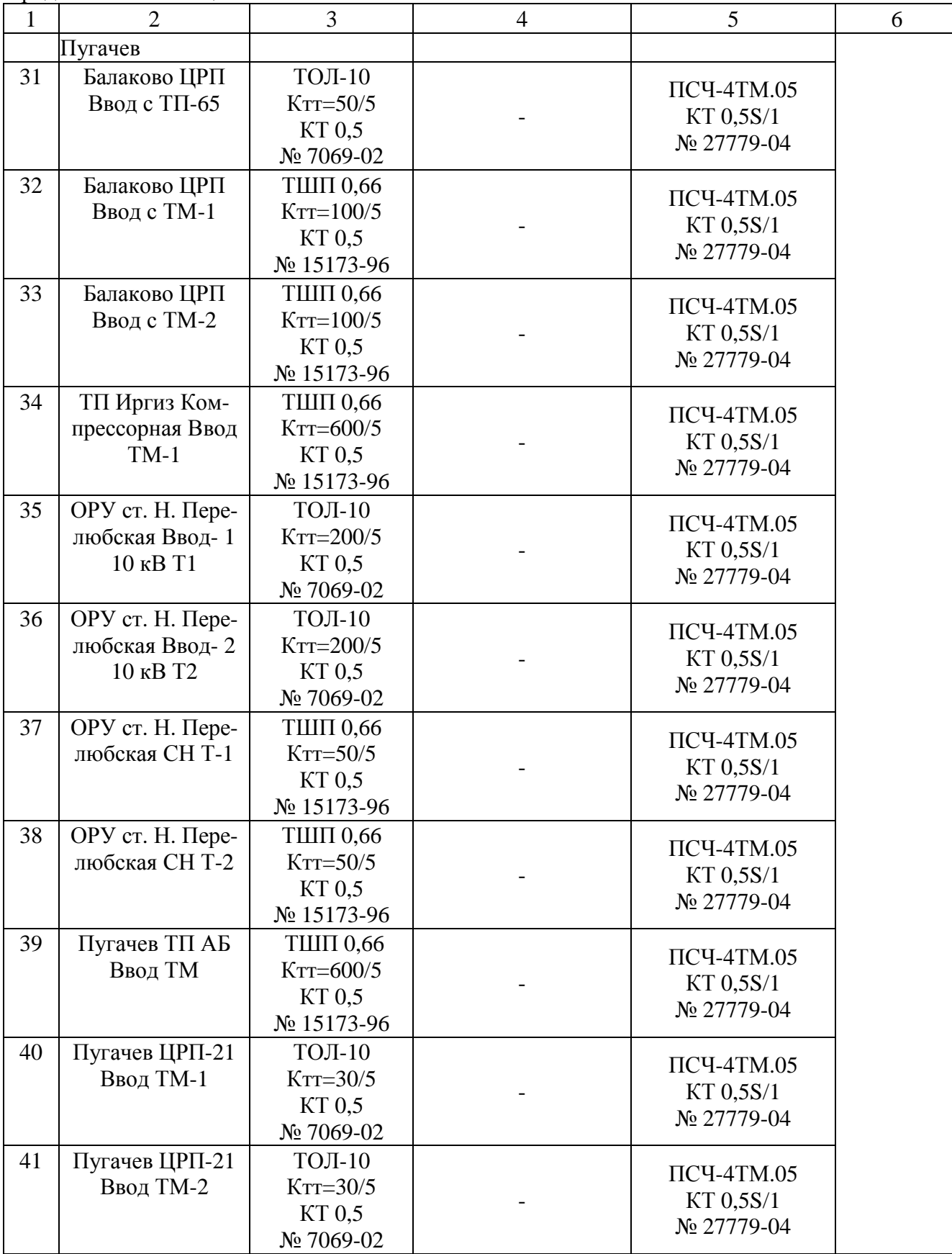

Продолжение таблицы 7

Продолжение таблицы 7

| $\mathbf{1}$ | $\overline{2}$  | $\overline{3}$  | $\overline{4}$ | 5               | 6 |
|--------------|-----------------|-----------------|----------------|-----------------|---|
| 42           | ПС Городская    | ТОЛ-10          | HTMH-10        | ПСЧ-4ТМ.05      |   |
|              | 110/10 TCH-1    | $KTT = 20/5$    | Ктн=10000/100  | KT 0,5S/1       |   |
|              |                 | KT 0,5          | KT 0,5         | № 27779-04      |   |
|              |                 | № 7069-02       | $N_2$ 831-69   |                 |   |
| 43           | ПС Городская    | <b>ТОЛ-10</b>   | HTMH-10        |                 |   |
|              | 110/10 TCH-2    | $KTT=20/5$      | Ктн=10000/100  | ПСЧ-4ТМ.05      |   |
|              |                 | KT 0,5          | KT 0,5         | KT 0,5S/1       |   |
|              |                 | № 7069-02       | $N_2$ 831-69   | № 27779-04      |   |
| 44           | ПС Городская    | <b>ТОЛ-10</b>   | HTMH-10        |                 |   |
|              | 110/10 ТСН-1ф.  | $KTT = 200/5$   | Ктн=10000/100  | ПСЧ-4ТМ.05      |   |
|              | 1004            | KT 0,5          | KT 0,5         | KT 0,5S/1       |   |
|              |                 | № 7069-02       | $N_2$ 831-69   | № 27779-04      |   |
| 45           | ПС Городская    | ТОЛ-10          | HTMI-10        |                 |   |
|              | 110/10 ТСН-1ф.  | $KTT=50/5$      | Ктн=10000/100  | ПСЧ-4ТМ.05      |   |
|              | 1005            | KT 0,5          | KT 0,5         | KT 0,5S/1       |   |
|              |                 | № 7069-02       | $N_2$ 831-69   | № 27779-04      |   |
| 46           | ПС Городская    | ТОЛ-10          | HTMH-10        |                 |   |
|              | 110/10 ТСН-1ф.  | $KTT = 75/5$    | Ктн=10000/100  | ПСЧ-4ТМ.05      |   |
|              | 1006            | KT 0,5          | KT 0.5         | KT 0,5S/1       |   |
|              |                 | № 7069-02       | $N_2$ 831-69   | № 27779-04      |   |
| 47           |                 | <b>ТОЛ-10</b>   | HTMH-10        |                 |   |
|              | ПС Городская    |                 |                | ПСЧ-4ТМ.05      |   |
|              | 110/10 ТСН-1ф.  | $KTT=150/5$     | Ктн=10000/100  | KT 0,5S/1       |   |
|              | 1007            | KT 0,5          | KT 0,5         | № 27779-04      |   |
|              |                 | № 7069-02       | $N_2$ 831-69   |                 |   |
| 48           | ПС Городская    | ТОЛ-10          | HTMH-10        | ПСЧ-4ТМ.05      |   |
|              | 110/10 ТСН-1ф.  | $KTT=50/5$      | Ктн=10000/100  | KT 0,5S/1       |   |
|              | 1008            | KT 0,5          | KT 0.5         | № 27779-04      |   |
|              |                 | № 7069-02       | $N_2$ 831-69   |                 |   |
| 49           | ПС Городская    | <b>ТОЛ-10</b>   | HTMH-10        | ПСЧ-4ТМ.05      |   |
|              | 110/10 ТСН-1ф.  | $KTT=75/5$      | Ктн=10000/100  | KT 0,5S/1       |   |
|              | 1009            | $KT$ 0,5        | KT 0,5         | № 27779-04      |   |
|              |                 | № 7069-02       | № 831-69       |                 |   |
|              | Саратов         |                 |                |                 |   |
| 50           | ТП Волжские Да- | <b>ТВЛМ-10</b>  | HTMH-6         |                 |   |
|              | ли В1 6 кВ      | $Krr=100/5$     | Ктн=6000/100   | $\Pi$ CY-4TM.05 |   |
|              |                 | <b>KT0.5</b>    | KT 0,5         | KT 0,5S/1       |   |
|              |                 | № 1856-63       | № 380-49       | № 27779-04      |   |
|              |                 |                 |                |                 |   |
| 51           | ТП Волжские Да- | <b>ТВЛМ-10</b>  | HTMH-6         | $\Pi$ CY-4TM.05 |   |
|              | ли В2 6 кВ      | $KTT=100/5$     | Ктн=6000/100   | KT 0,5S/1       |   |
|              |                 | KT 0.5          | KT 0.5         | № 27779-04      |   |
|              |                 | № 1856-63       | № 380-49       |                 |   |
| 52           | ТП-1506 Ввод    | <b>ТШП 0,66</b> |                |                 |   |
|              |                 | $KTT=400/5$     |                | $\Pi$ CY-4TM.05 |   |
|              |                 | <b>KT0.5</b>    |                | KT 0,5S/1       |   |
|              |                 | № 15173-96      |                | № 27779-04      |   |
|              |                 |                 |                |                 |   |

# Лист № 9 Всего листов 12

Продолжение таблицы 7

| $\mathbf{1}$ | $\overline{2}$ | 3               | $\overline{4}$ | 5                       | 6 |
|--------------|----------------|-----------------|----------------|-------------------------|---|
| 53           | ТП-1514 Ввод 1 | <b>ТШП 0,66</b> | ПСЧ-4ТМ.05     |                         |   |
|              |                | $KTT=600/5$     |                |                         |   |
|              |                | KT 0,5          |                | KT 0,5S/1<br>№ 27779-04 |   |
|              |                | № 15173-96      |                |                         |   |
| 54           | ТП-1514 Ввод 2 | <b>ТШП 0,66</b> |                |                         |   |
|              |                | $KTT=600/5$     |                | $\Pi$ CY-4TM.05         |   |
|              |                | KT 0,5          |                | KT 0,5S/1<br>№ 27779-04 |   |
|              |                | № 15173-96      |                |                         |   |
| 55           | ТП-1520 Ввод   | <b>ТШП 0,66</b> |                |                         |   |
|              |                | $KTT=400/5$     |                | ПСЧ-4ТМ.05              |   |
|              |                | KT 0.5          |                | KT 0,5S/1               |   |
|              |                | № 15173-96      |                | № 27779-04              |   |
| 56           | ТП-1618 Ввод 1 | <b>ТШП 0,66</b> |                |                         |   |
|              |                | $KTT=600/5$     |                | $\Pi$ CY-4TM.05         |   |
|              |                | KT 0.5          |                | KT 0,5S/1<br>№ 27779-04 |   |
|              |                | № 15173-96      |                |                         |   |
| 57           | ТП-1618 Ввод 2 | $T-0,66$        |                | ПСЧ-4ТМ.05              |   |
|              |                | $KTT=600/5$     |                | KT 0,5S/1               |   |
|              |                | <b>KT0.5</b>    |                | № 27779-04              |   |
|              |                | № 22656-07      |                |                         |   |
| 58           | ТП-1677 Ввод 1 | <b>ТШП 0,66</b> |                | ПСЧ-4ТМ.05              |   |
|              |                | $KTT=600/5$     |                | KT 0,5S/1               |   |
|              |                | KT 0,5          |                | № 27779-04              |   |
|              |                | № 15173-96      |                |                         |   |
| 59           | ТП-1677 Ввод 2 | $T-0,66$        |                | ПСЧ-4ТМ.05              |   |
|              |                | $KTT=600/5$     |                | KT 0,5S/1               |   |
|              |                | KT 0,5          |                | № 27779-04              |   |
|              |                | № 22656-07      |                |                         |   |
| 60           | ТП-1685 РГ 2   | <b>ТШП 0,66</b> |                | $\Pi$ CY-4TM.05         |   |
|              |                | $KTT=600/5$     |                | KT 0,5S/1               |   |
|              |                | <b>KT0,5</b>    |                | № 27779-04              |   |
|              |                | № 15173-96      |                |                         |   |
| 61           | ТП-1721 Ввод 1 | <b>ТШП 0,66</b> |                | $\Pi$ CY-4TM.05         |   |
|              |                | $KTT = 1500/5$  |                | KT 0,5S/1               |   |
|              |                | <b>KT0.5</b>    |                | № 27779-04              |   |
|              |                | № 15173-96      |                |                         |   |
| 62           | ТП-1721 Ввод 2 | <b>ТШП 0,66</b> |                | $\Pi$ CY-4TM.05         |   |
|              |                | $KTT = 1500/5$  |                | KT 0,5S/1               |   |
|              |                | KT 0,5          |                | No 27779-04             |   |
|              |                | № 15173-96      |                |                         |   |
| 63           | ТП-1805 Ввод   | <b>ТШП 0,66</b> |                | ПСЧ-4ТМ.05              |   |
|              |                | $KTT=600/5$     |                | KT 0,5S/1               |   |
|              |                | KT 0,5          |                | № 27779-04              |   |
|              |                | № 15173-96      |                |                         |   |
| 64           | ТП-1865 Ввод   | ТОП 0,66        |                | $\Pi$ CY-4TM.05         |   |
|              |                | $KTT=600/5$     |                | KT 0,5S/1               |   |
|              |                | KT 0,5          |                | № 27779-04              |   |
|              |                | № 15174-96      |                |                         |   |

 Лист № 10 Всего листов 12

Продолжение таблицы 7

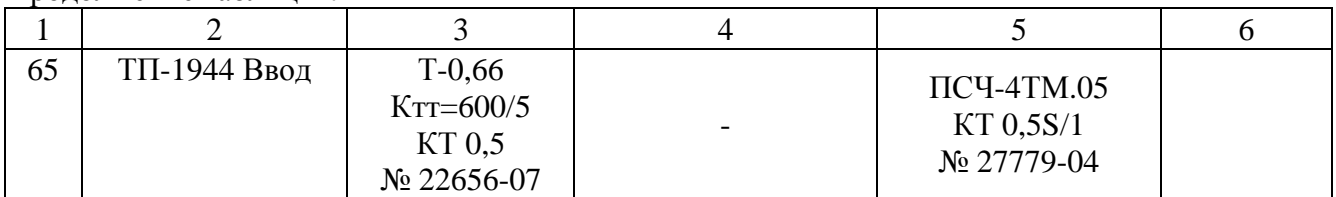

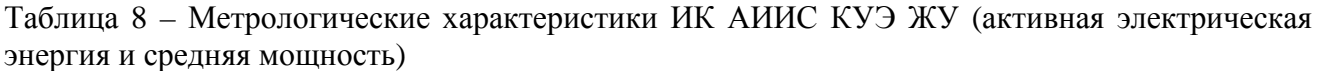

|                       |               | Границы допускаемой относительной погрешности ИК |                                                                   |                                                  |  |  |  |
|-----------------------|---------------|--------------------------------------------------|-------------------------------------------------------------------|--------------------------------------------------|--|--|--|
|                       |               | при доверительной вероятности 0,95               |                                                                   |                                                  |  |  |  |
|                       |               |                                                  | при измерении активной электрической энергии                      |                                                  |  |  |  |
| Номер ИК              | $\cos \theta$ |                                                  | в рабочих условиях эксплуатации АИИС КУЭ (d), %                   |                                                  |  |  |  |
|                       |               | $d_{5(10)\%}$                                    | $d_{20\%}$                                                        | $d_{100\%}$                                      |  |  |  |
|                       |               | $I_{5(10)}$ % $\mathbf{E}I_{H3M}$ < $I_{20}$ %   | $I_{20\%} \mathfrak{L} I_{\text{\tiny{H3M}}} \!\!<\!\! I_{100\%}$ | $I_{100\%}$ £I <sub>H3M</sub> £I <sub>120%</sub> |  |  |  |
| 1, 4-23, 26-41, 52-65 | 1,0           | $\pm 2,3$                                        | $\pm 1,7$                                                         | $\pm 1,6$                                        |  |  |  |
| (TT 0.5;              | 0,8           | $\pm 3.3$                                        | $\pm 2,2$                                                         | $\pm 1,9$                                        |  |  |  |
| $C_{4}$ . 0,5S)       | 0,5           | $\pm 5,6$                                        | $\pm 3,3$                                                         | $\pm 2,6$                                        |  |  |  |
| 2, 3, 24, 25, 42-51   | 1,0           | $\pm 2,3$                                        | $\pm 1,8$                                                         | $\pm 1,7$                                        |  |  |  |
| (TT 0.5; TH 0.5;      | 0,8           | $\pm 3,4$                                        | $\pm 2,3$                                                         | $\pm 2.9$                                        |  |  |  |
| $C_{4.} 0, 5S$        | 0,5           | $\pm 5.8$                                        | $\pm 3.5$                                                         | $\pm 2,1$                                        |  |  |  |

Таблица 9 – Метрологические характеристики ИК АИИС КУЭ ЖУ (реактивная электрическая энергия и средняя мощность)

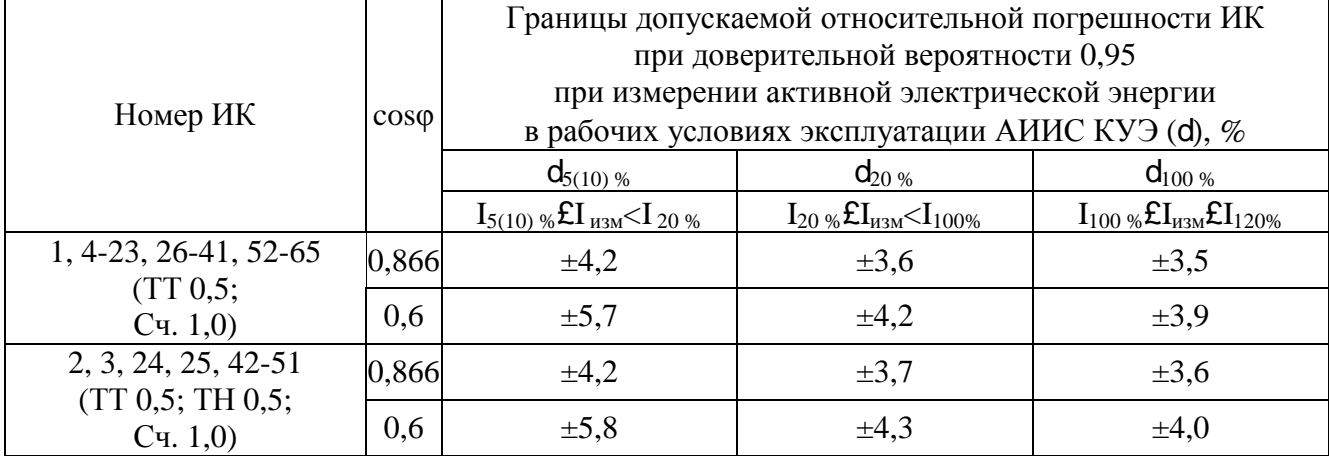

Нормальные условия эксплуатации:

– параметры сети:

а) диапазон напряжения  $(0.98 - 1.02)$  Uном, где Uном – номинальное значение напряжения;

б) диапазон силы тока (1 – 1,2) Iном, где Iном – номинальное значение тока;

в) частота (50,00  $\pm$  0,15) Гц;

– температура окружающей среды:

а) ТТ: от минус 40 до 50 °С;

б) счетчиков: от 21 до 25 °С;

в) ИВК: от 10 до 30 °С;

– магнитная индукция внешнего происхождения, не более 0,05 мТл.

– относительная влажность воздуха от 65 до 75 %;

– атмосферное давление от 96 до 104 кПа.

Рабочие условия эксплуатации:

- параметры сети:
- а) диапазон напряжения:  $(0,9 1,1)$  Uном;
- б) диапазон силы тока: (0,01 1,2) Iном;
- в) частота (50,0  $\pm$  0,5) Гц;
- г) коэффициент мощности cosj (sinj ) от 0,5 до 1,0 (от 0,4 до 0,9);
- температура окружающего воздуха:
- а) для ТТ и ТН: от минус 40 до 50 °С,
- б) для счетчиков: от 10 до 50 °С,
- в) для ИВК: от 15 до 40 °С;
- диапазон изменения частоты электропитания:  $\pm 1\%$  от номинального значения;
- магнитная индукция внешнего происхождения: не более 0,5 мТл.

### **Знак утверждения типа**

наносится на титульные листы эксплуатационной документации АИИС КУЭ ЖУ типографским способом.

### **Комплектность средства измерений**

Комплектность АИИС КУЭ ЖУ приведена в таблице 10.

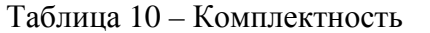

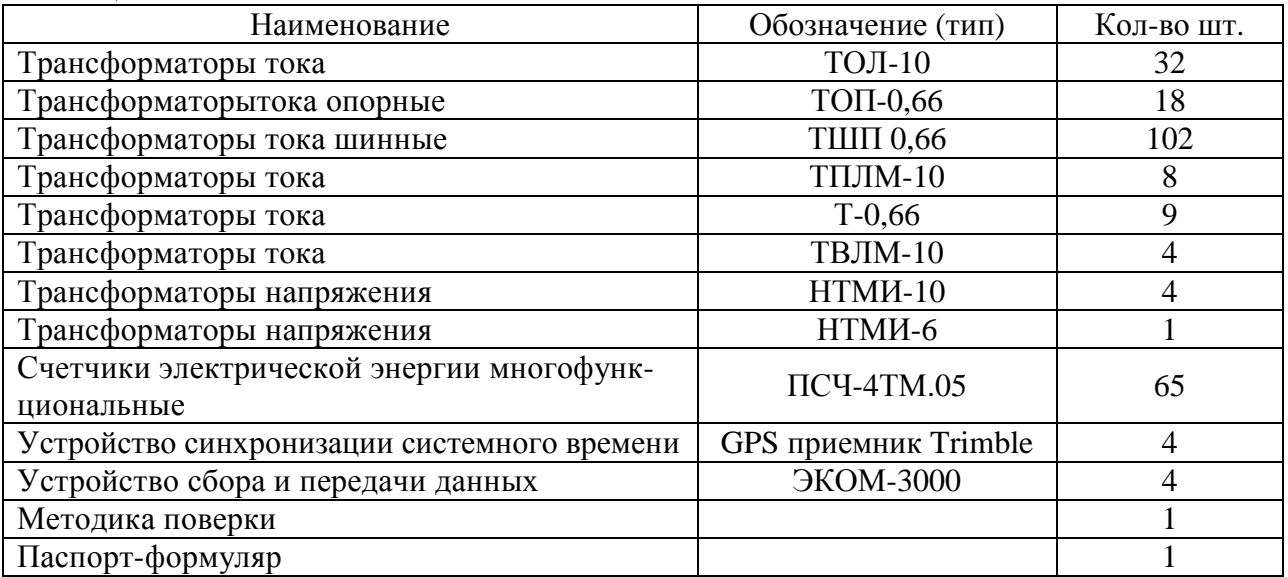

#### **Поверка**

осуществляется по документу МП 62360-15 «Система автоматизированная информационноизмерительная коммерческого учета электрической энергии и мощности железнодорожных узлов (АИИС КУЭ ЖУ) Приволжской железной дороги - филиала ОАО «РЖД» в границах Саратовской области. Методика поверки», утвержденному ФБУ «Пензенский ЦСМ» 16 октября 2015 г.

Рекомендуемые средства поверки:

– мультиметр «Ресурс-ПЭ». Пределы допускаемой абсолютной погрешности измерений угла фазового сдвига между напряжениями  $\pm$  0,1°. Пределы допускаемой относительной погрешности измерений напряжения:  $\pm$  0,2 % (в диапазоне измерений от 15 до 300 В);  $\pm$  2,0 % (в диапазоне измерений от 15 до 150 мВ). Пределы допускаемой относительной погрешности измерений тока:  $\pm 1.0$  % (в диапазоне измерений от 0.05 до 0.25 А);  $\pm 0.3$  % (в диапазоне измерений от 0,25 до 7,5 А). Пределы допускаемой абсолютной погрешности измерений частоты  $\pm$  0.02 Гц;

– радиочасы РЧ-011. Пределы допускаемой погрешности синхронизации времени со шкалой UTC  $(SU) \pm 0.1$  c.

### **Сведения о методиках (методах) измерений**

Методика измерений электрической энергии приведена в документе «Методика измерений электрической энергии и мощности с использованием системы автоматизированной информационно-измерительной коммерческого учета электрической энергии и мощности железнодорожных узлов (АИИС КУЭ ЖУ) Приволжской железной дороги - филиала ОАО «РЖД» в границах Саратовской области».

**Нормативные документы, устанавливающие требования к системе автоматизированной информационно-измерительной коммерческого учета электрической энергии и мощности железнодорожных узлов (АИИС КУЭ ЖУ) Приволжской железной дороги филиала ОАО «РЖД» в границах Саратовской области**

1. ГОСТ Р 8.596-2002. ГСИ. Метрологическое обеспечение измерительных систем. Основные положения.

2. ГОСТ 22261-94. Средства измерений электрических и магнитных величин. Общие технические условия.

### **Изготовитель**

Открытое акционерное общество «Российские железные дороги» (ОАО «РЖД») ИНН 7708503727 Адрес: 107174, г. Москва, ул. Новая Басманная, д. 2 Тел.: (499) 262-60-55 Факс: (499) 262-60-55 e-mail: [info@rzd.ru](mailto:info@rzd.ru)  <http://www.rzd.ru>

### **Заявитель**

Общество с ограниченной ответственностью «РЕСУРС» (ООО «РЕСУРС») ИНН 7727500055 Юридический адрес: 117420, г. Москва, ул. Наметкина, д. 13, корп. 1 Почтовый адрес: 119415, Москва, Пр-т Вернадского, д. 39, оф. 417 Тел.: (926) 878-27-26 Факс: (916) 814-83-00

#### **Испытательный центр**

Федеральное бюджетное учреждение «Государственный региональный центр стандартизации, метрологии и испытаний в Пензенской области» (ФБУ «Пензенский ЦСМ»)

Адрес: 440039, г. Пенза, ул. Комсомольская, д. 20

Телефон/факс: (8412) 49-82-65

Е-mail: [pcsm@sura.ru;](mailto:pcsm@sura.ru;) [www.penzacsm.ru](http://www.penzacsm.ru)

Аттестат аккредитации ФБУ «Пензенский ЦСМ» по проведению испытаний средств измерений в целях утверждения типа № RA.RU.311197 от 24.07.2015 г.

Заместитель Руководителя Федерального агентства по техническому регулированию и метрологии С.С. Голубев

М.п.  $\alpha \sim 2015$  г.